## epati

## Identity Definitions Product: Antikor v2 - Layer2 Tunnel Guides

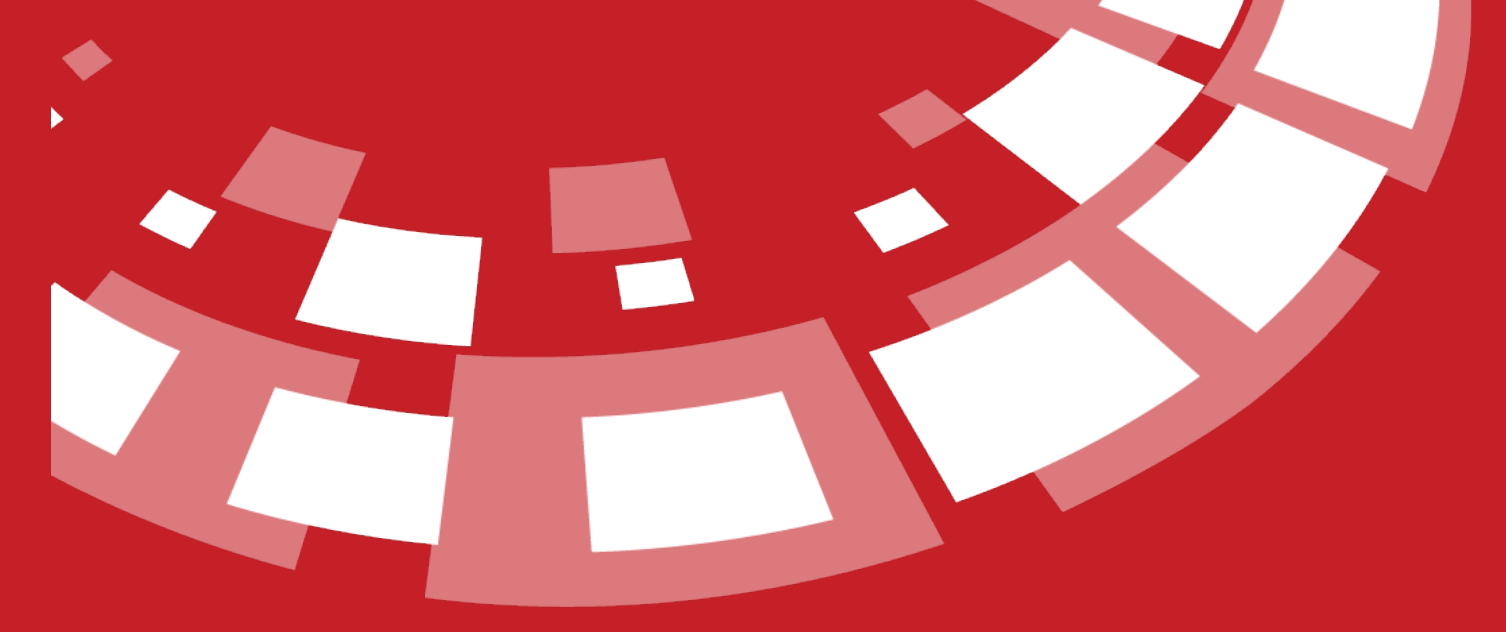

www.epati.com.tr

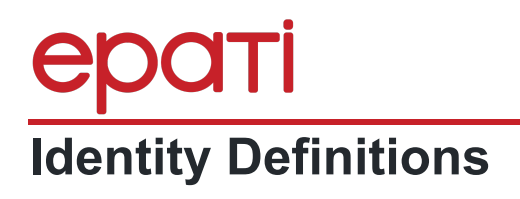

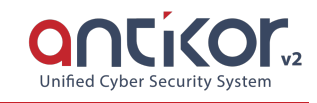

## **Identity Definitions**

The credentials to be used in the Client Definitions are defined in this section. Automatically retrieved (from MERNIS etc.) credentials also appear in this section.

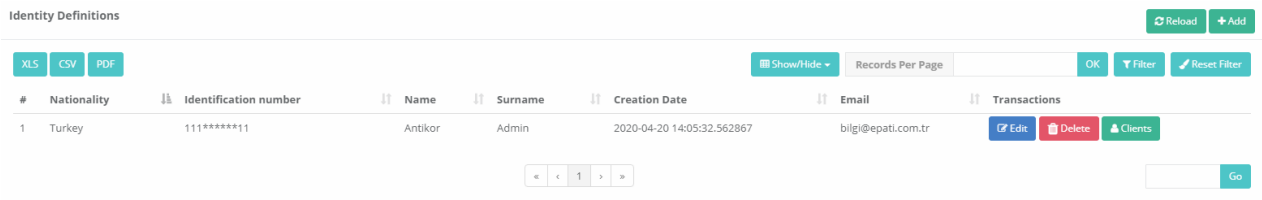

To add a **new Credentials**, the corresponding entry can be added from the Credentials Definitions - New Registration window that opens after the Add button is clicked

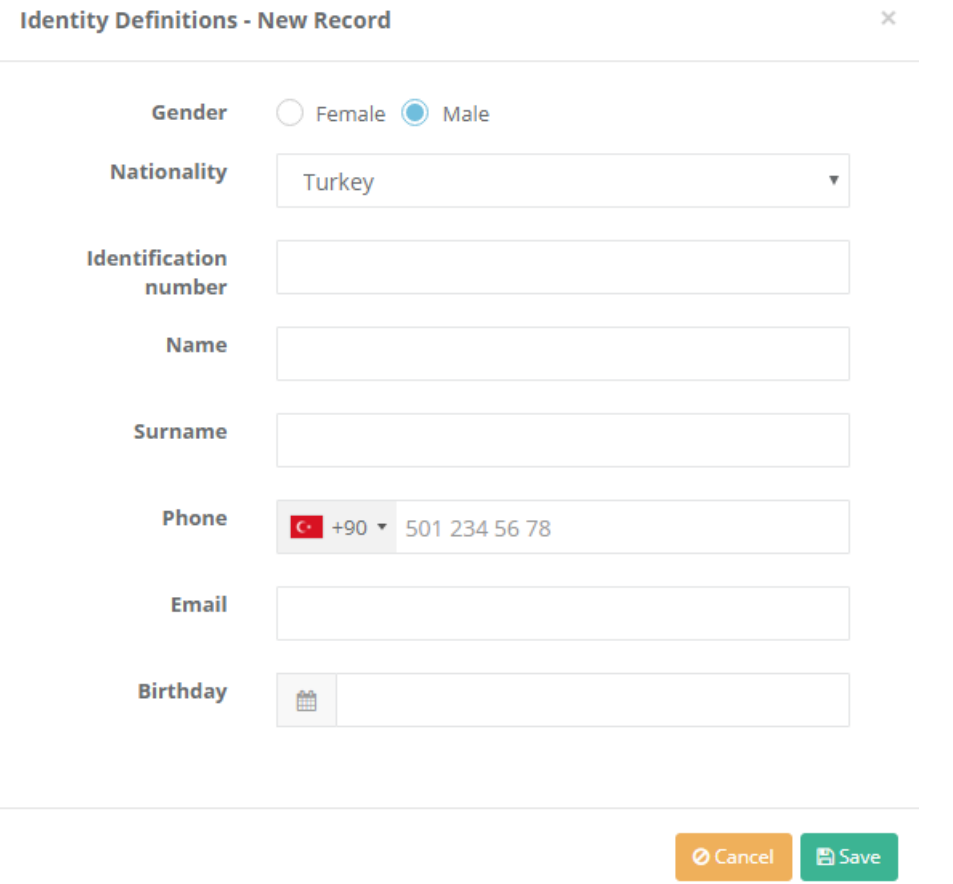

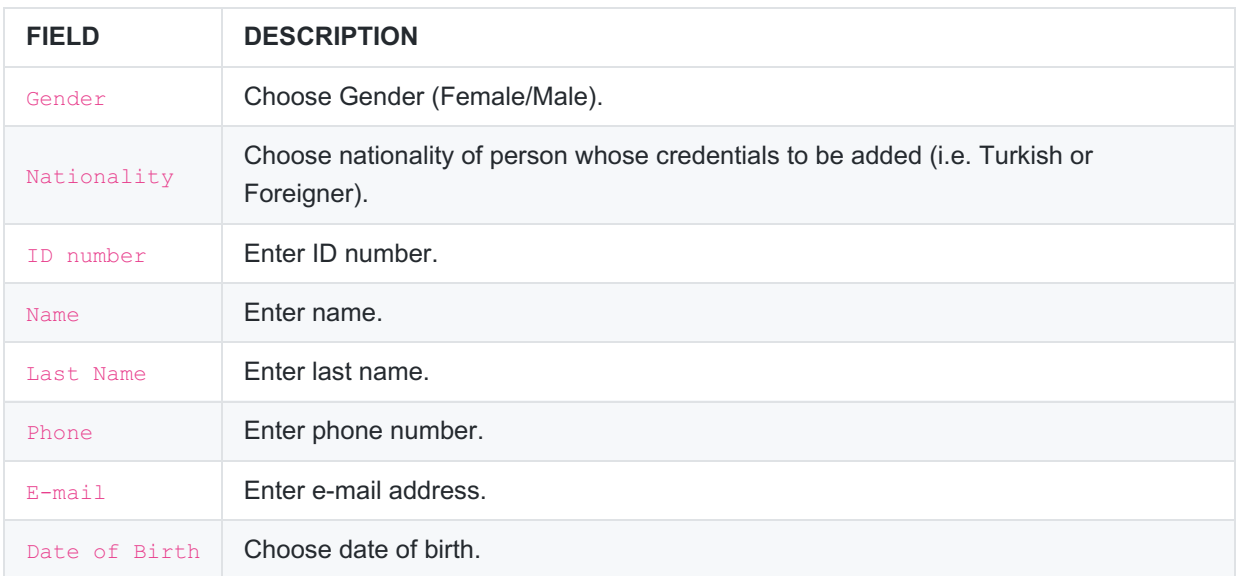

## **Editing Credentials Record**

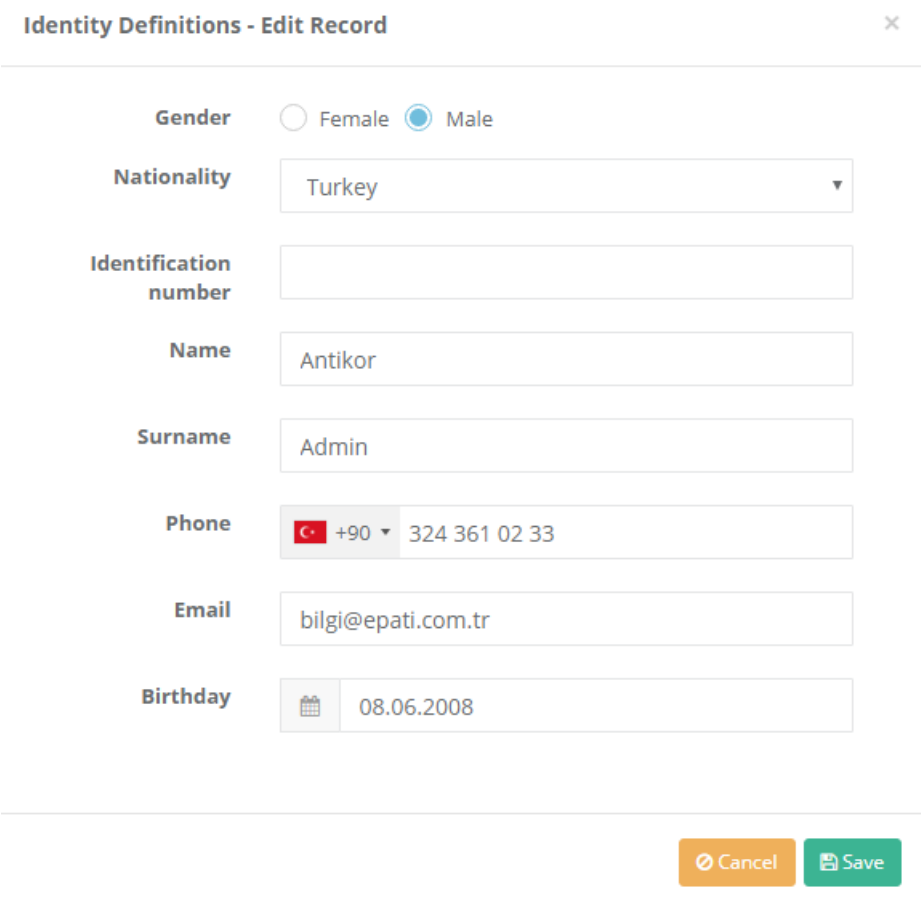

**Click on Edit button to edit record entries**

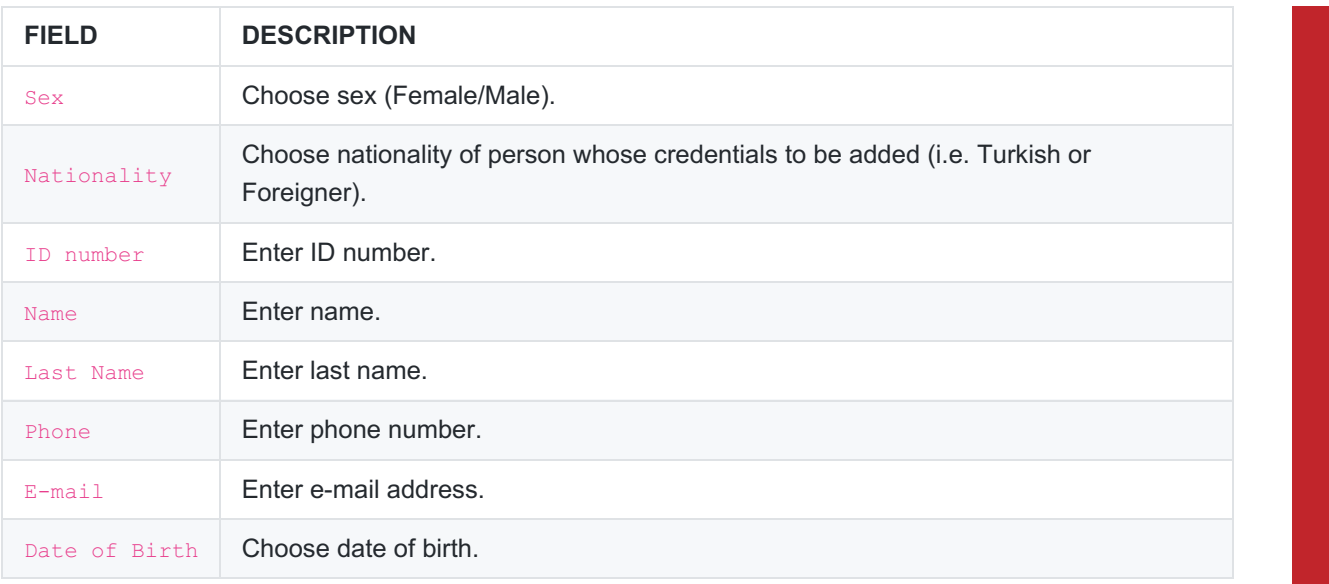

ePati Cyber Security Technologies Inc.<br>Mersin Universitesi Ciftlikkoy Kampusu<br>Teknopark Idari Binasi Kat: 4 No: 411 Zip Code: 33343 Yenisehir / MERSIN / TURKIYE

www.epati.com.tr Minfo@epati.com.tr  $\leftarrow$  +90 324 361 02 33

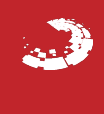